# Logic Programming: Prolog

**COMS W4115** 

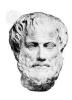

Aristotle

Prof. Stephen A. Edwards Fall 2003 Columbia University Department of Computer Science

# **More Logic**

"My Enemy's Enemy is My Friend."

```
friend(X,Z):-
    enemy(X,Y), enemy(Y,Z).

enemy(stephen, ryan).
enemy(ryan, jordan).
enemy(jordan, jacob).

X = friend(stephen,X).

X = jordan

Priend(X, Y).

x = stephen Y = jordan

X = ryan Y = jacob
```

## Logic

All Caltech graduates are nerds.

Stephen is a Caltech graduate.

Is Stephen a nerd?

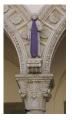

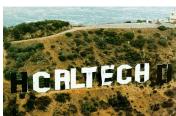

# The Basic Idea of Prolog

- Al programs often involve searching for the solution to a problem.
- Why not provide this search capability as the underlying idea of the language?
- · Result: Prolog

# All Caltech graduates are nerds. nerd(X) := techer(X).

Stephen is a Caltech graduate. techer(stephen).

Is Stephen a nerd? ?- nerd(stephen).

*r*es

# **Prolog**

**Prolog** 

Mostly declarative.

Program looks like a declaration of facts plus rules for deducing things.

"Running" the program involves answering questions that refer to the facts or can be deduced from them.

More formally, you provide the axioms, and Prolog tries to prove theorems.

# **Prolog Execution**

#### Facts

nerd(X) :- techer(X).
techer(stephen).

#### Query

?- nerd(stephen).

→ Search (Execution)

Result

yes

# **Simple Searching**

Starts with the query:

?- nerd(stephen).

Can we convince ourselves that nerd(stephen) is true given the facts we have?

techer(stephen).
nerd(X) :- techer(X).

First says techer (stephen) is true. Not helpful.

Second says that we can conclude nerd(X) is true if we can conclude techer(X) is true. More promising.

# **Simple Searching**

techer(stephen).
nerd(X) :- techer(X).
?- nerd(stephen).

Unifying nerd(stephen) with the head of the second rule, nerd(X), we conclude that X = stephen.

We're not done: for the rule to be true, we must find that all its conditions are true. X = stephen, so we want techer(stephen) to hold.

This is exactly the first clause in the database; we're satisfied. The query is simply true.

# **More Clever Searching**

```
techer(stephen).
techer(todd).
nerd(X) :- techer(X).
?- nerd(X).
```

"Tell me about everybody who's provably a nerd."

As before, start with query. Rule only interesting thing.

Unifying nerd(X) with nerd(X) is vacuously true, so we need to establish techer(X).

#### **Order Matters**

```
> ~/tmp/beta-prolog/bp
Beta-Prolog Version 1.2 (C) 1990-1994.
| ?- [user].
| :techer(todd).
| :techer(stephen).
| :nerd(X) :- techer(X).
| :^D
yes
| ?- nerd(X). Todd returned first
X = todd?;
X = stephen?;
no
| ?-
```

## Structures and Functors

A structure consists of a functor followed by an open parenthesis, a list of comma-separated terms, and a close parenthesis:

```
"Functor"

paren must follow immediately

bin_tree( foo, bin_tree(bar, glarch) )

What's a structure? Whatever you like.
```

```
A predicate nerd(stephen)
A relationship teaches(edwards, cs4115)
A data structure bin(+, bin(-, 1, 3), 4)
```

# **More Clever Searching**

```
techer(stephen).
techer(todd).
nerd(X) :- techer(X).
?- nerd(X).
Unifying techer(X) with techer(stephen) succeeds,
setting X = stephen, but we're not done yet.
```

Unifying techer(x) with techer(todd) also succeeds, setting x = todd, but we're still not done.

Unifying techer(X) with nerd(X) :- fails, returning no.

# **Searching and Backtracking**

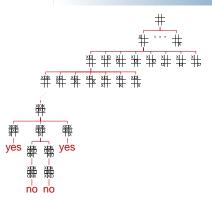

## Unification

Part of the search procedure that matches patterns.

The search attempts to match a goal with a rule in the database by unifying them.

Recursive rules:

- · A constant only unifies with itself
- Two structures unify if they have the same functor, the same number of arguments, and the corresponding arguments unify
- A variable unifies with anything but forces an equivalence

# **More Clever Searching**

```
> ~/tmp/beta-prolog/bp
Beta-Prolog Version 1.2 (C) 1990-1994.
| ?- [user].
|:techer(stephen).
|:techer(todd).
|:nerd(X):- techer(X).
|:^D
yes
| ?- nerd(X).
X = stephen?;
X = todd?;
no
| ?-
```

# **The Prolog Environment**

Database consists of clauses.

Each clause consists of terms, which may be constants, variables, or structures.

```
Constants: foo my_Const + 1.43

Variables: X Y Everybody My_var

Structures: rainy(rochester)
teaches(edwards, cs4115)
```

# **Unification Examples**

The = operator checks whether two structures unify:

```
% Constant unifi es with itself
?- a = b.
                             % Mismatched constants
?- 5.3 = a.
                             % Mismatched constants
 ?- 5.3 = X.
                             % Variables unify
X = 5.3?
?- foo(a,X) = foo(X,b).
                             % X=a required, but inconsistent
?- foo(a,X) = foo(X,a).
                             % X=a is consistent
X = a?;
 ?- foo(X,b) = foo(a,Y).
Y = b?
                             % X=a, then b=Y
?- foo(X,a,X) = foo(b,a,c).
                             % X=b required, but inconsistent
```

# The Searching Algorithm

```
search(goal g, variables e) for each clause h: – t_1, \ldots, t_n in the database e = \mathrm{unify}(g,\,h,\,e) if successful, for each term t_1, \ldots, t_n, e = \mathrm{search}(t_k,e) if all successful, return e return no
```

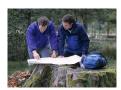

# **Order Affect Efficiency**

```
edge(a, b). edge(b, c).
edge(c, d). edge(d, e).
edge(b, e). edge(d, f).
path(a,a)=path(X,Y)

path(X, Y):-
edge(X, Z), path(Z, Y).
path(x, x).

Consider the query

?- path(a, a).

path(a, a)

i path(a,a)=path(X,Y)

X-a Y=a
edge(a,Z)
edge(a,Z)
edge(a,Z)
edge(a,Z)=edge(a,b)

I path(b,a)
```

Will eventually produce the right answer, but will spend much more time doing so.

# **Prolog as an Imperative Language**

A declarative statement such as

P if Q and R and S

can also be interpreted procedurally as

To solve P, solve Q, then R, then S.

This is the problem with the last path example.

```
path(X, Y) := path(X, Z), edge(Z, Y).
"To solve P. solve P..."
```

#### **Order matters**

```
search(goal g, variables e) In the order they appear for each clause h:-t_1,\ldots,t_n in the database e= unify(g,h,e) if successful, In the order they appear for each term t_1,\ldots,t_n, e= search(t_k,e) if all successful, return e return no
```

#### Order can cause Infinite Recursion

```
edge(a, b). edge(b, c).
edge(c, d). edge(d, e).
edge(b, e). edge(d, f).
                                           path(a,a)=path(X,Y) \leftarrow Unify
path(X, Y) :-
   path(X, Z), edge(Z, Y).
path(X, X).
                                          path(a,Z)
                                                    edge(Z,a)
Consider the query
                                     path(a,Z)=path(X,Y)
?- path(a, a).
                                          X=a Y=Z
                                    path(a,Z)
                                               edge(Z,a)
                               path(a,Z)=path(X,Y)
Like LL(k) grammars.
                                    X=a Y=Z
```

# **Prolog as an Imperative Language**

```
go :- print(hello_), print(world).
?- go.
hello_world
yes
```

# **Order Affects Efficiency**

```
edge(a, b). edge(b, c).

edge(c, d). edge(d, e).

edge(b, e). edge(d, f).

path(x, x).

path(x, x):

path(x, x):

edge(x, z), path(z, y).

path(a,a)=path(X,X)

X=a

| yes

Consider the query
```

Good programming practice: Put the easily-satisfied clauses first.

# Bill and Ted in Prolog

```
super_band(X) :- on_guitar(X, eddie_van_halen).
on_guitar(X, eddie_van_halen) :- triumphant_video(X).
triumphant_video(X) :- decent_instruments(X).
decent_instruments(X) :- know_how_to_play(X).
know_how_to_play(X) :- on_guitar(X, eddie_van_halen).
```

super\_band(wyld\_stallyns).

?- path(a, a).

What will Bill and Ted do?

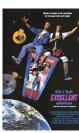

#### Cuts

Ways to shape the behavior of the search:

- Modify clause and term order.
   Can affect efficiency, termination.
- "Cuts"
   Explicitly forbidding further backtracking.

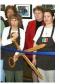

#### **Cuts**

When the search reaches a cut (!), it does no more backtracking.

```
techer(stephen) :- !.
techer(todd).
nerd(X) :- techer(X).
?- nerd(X).
X= stephen?;
```

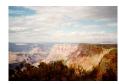

# **Prolog's Failings**

Interesting experiment, and probably perfectly-suited if your problem happens to require an Al-style search.

Problem is that if your peg is round, Prolog's square hole is difficult to shape.

No known algorithm is sufficiently clever to do smart searches in all cases.

Devising clever search algorithms is hardly automated: people get PhDs for it.

# **Controlling Search Order**

Prolog's ability to control search order is crude, yet often critical for both efficiency and termination.

- Clause order
- Term order
- Cuts

Often very difficult to force the search algorithm to do what you want.

# Elegant Solution Often Less Efficient

Natural definition of sorting is inefficient:

```
sort(L1, L2) :- permute(L1, L2), sorted(L2).
permute([], []).
permute(L, [H|T]) :-
    append(P, [H|S], L), append(P, S, W), permute(W, T).

Instead, need to make algorithm more explicit:

qsort([], []).
qsort([A|L1, L2) :- part(A, L1, P1, S1),
    qsort(P1, P2), qsort(S1, S2), append(P2, [A|S2], L2).
part(A, [], [], []).
part(A, [H|T], [H|P], S) :- A >= H, part(A, T, P S).
part(A, [H|T], P, [H|S]) :- A < H, part(A, T, P S).</pre>
```